# **Práctica 3: Vectores matrices y programación estructurada**

**Joaquim Lloberas Valls** 

# **Programación y Cálculo Matricial. Curso Julio 2011**

# **Métodos Numéricos para Cálculo y Diseño en Ingeniería**

# **Índice**

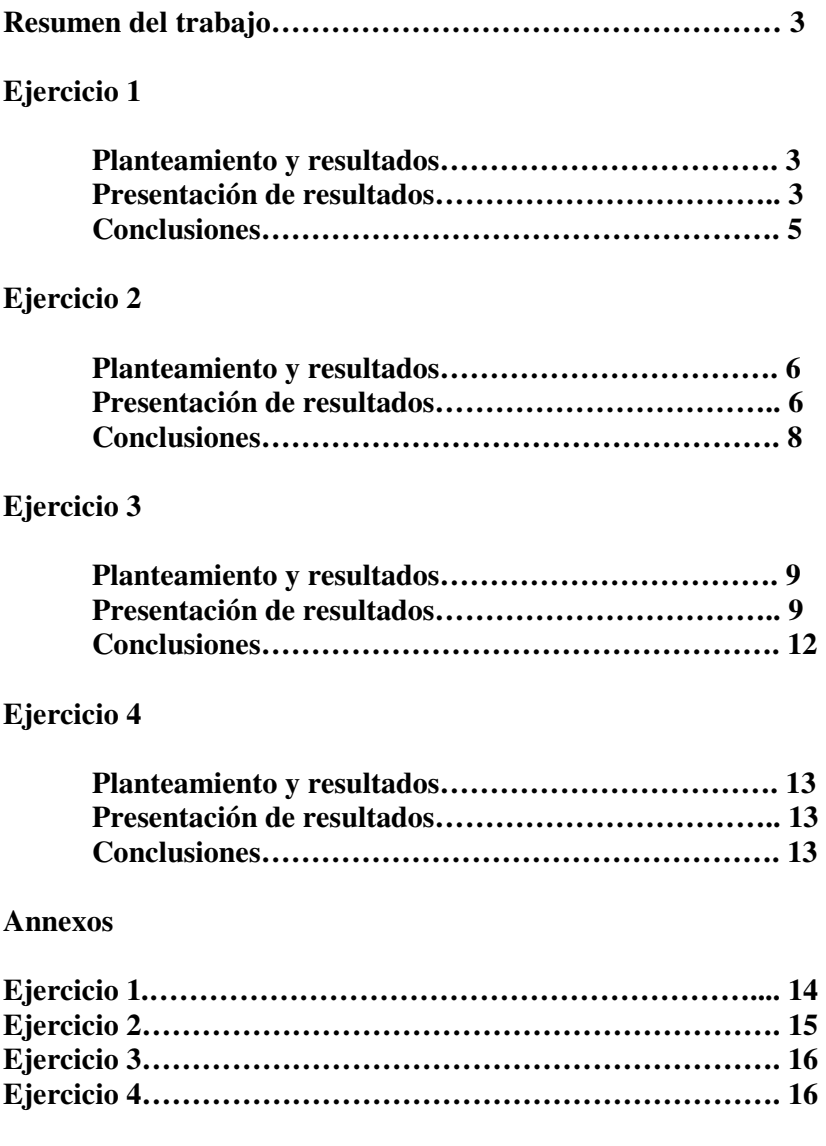

# **Resumen:**

En este trabajo se pretende abordar la programación y resolución de sistemas lineales de ecuaciones mediante FORTRAN.

Para ello, se analiza las distintas formas de almacenamiento de matrices, ya sea en filas o columnas tal como la eliminación Gaussiana para la resolución de sistemas lineales de ecuaciones.

También se estudian los tipos de salidas y entradas desde ficheros para leer y almacenar los resultados.

# **Práctica 3: Vectores matrices y programación estructurada**

- 1) Realizar un programa en Fortran que calcule el producto de una matriz A por un vector b, según las implementaciones (filas y columnas). El programa estará formado por tres módulos que realizarán las siguientes funciones:
	- a. Módulo de lectura: Este módulo leerá el archivo de datos apartado1.dat con el formato indicado (ver nota(i)). Dicho archivo se puede obtener en la web de la asignatura.
	- b. Módulos de cálculo. Serán dos: el primer módulo realizará el producto de la amtriz por el vector según una implementación por columnas. El vector resultado se guardará en un vector c diferente del utilizado para alamacenar b.
	- c. Módulo de escritura: Este módulo escribirá los resultados en un archivo, con el formato indicado.

#### Planteamiento del problema:

Utilizaremos la definición pertinente de matrices en Fortran. Para dar más flexibilidad a su programación y hacer más general su desarrollo utilizaremos un parámetro (maxrank).

Mediante una secuencia de lectura leeremos la matriz A y el vector b.

Luego, escribiremos los vectores fila y columna a partir de la matriz leída. Llegamos luego a la multiplicación entre el vector y la matriz, para luego escribir los resultados obtenidos.

```
program apartat1
```

```
 INTEGER:: i,j,k,n,A1,A2,B1,B2 
 parameter(maxrank = 10) 
dimension A(maxrank, maxrank)
 dimension b(maxrank) 
 dimension col(maxrank*maxrank,1) 
 dimension fil(1,maxrank*maxrank) 
 dimension c1(maxrank,1) 
 dimension c2(1,maxrank) 
 open(UNIT=10,FILE='c:apartado1.dat',STATUS='OLD') 
read(10, * ) n
 ! read A 
 do i=1,n 
read(10,*) (A(i,j),j=1,n) end do 
 ! read b 
 do i=1,n 
read(10, *) b(i) end do 
 close(10) 
k=0 do i=1,10 
 do j=1,10 
k=k+1fil(1, k) = A(i, j)col(k, 1) = A(j, i)
```

```
 enddo 
   enddo 
   do i=0,maxrank-1 
  c1(i+1,1)=0c2(i+1,1)=0 do j=0,maxrank-1 
  c1(i+1,1)=c1(i+1,1)+fil(1,1+j+10*i)*b(i)
  c2(i+1,1)=c2(i+1,1)+col(i+1+10+j,1)*b(i) enddo 
   enddo 
   close(10) 
   ! write A 
open(UNIT=11,FILE='c:apartado1_resultados.dat',STATUS='UNKNOWN') 
   do i=1,n 
  write(11, *) (A(i, j), j=1, n) end do 
   ! write b 
 write(11, * ) (b(i), i=1, n) !write c1,c2 
  write(11, * ) (cl(i,1), i=1, n) write(11,*) (c2(i,1),i=1,n) 
   close(11) 
   end
```
Presentación de resultados

Los resultados están incluidos en el archivo de texto apartado1\_resultados.dat Aquí presentamos solo los resultados obtenidos (c1,c2)

C1=65498853 2.98160005 0.706999898 4.96589994 1.18000007 -3.16079998 2.03009987 0.801900148 2.41359997 0.503499985

C2= 5498853 2.98160005 0.706999898 4.96589994 1.18000007 -3.16079998 2.03009987 0.801900148 2.41359997 0.503499985

# **Conclusiones**

Este ejercicio analiza como trabajar matrices en filas y columnas y como trabajar con ellos.

- 2) Escribir un programa en Fortran que calcule el producto de dos matrices A y B dadas según las dos implementaciones expuestas. El programa estará constituido por tres módulos que realizarán las siguientes funciones.
	- a. Módulo de lectura: Este módulo leerá el archivo de datos apartado2.dat con el formato indicado. Dicho archivo se puede obtener en la web de la asignatura.
	- b. Módulos de cálculo. Serán dos: el primer módulo realizará el producto de la matriz por la matriz según una implementación por filas y por columnas.
	- c. Módulo de escritura: Este módulo escribirá los resultados en un archivo, con el formato indicado.

# Planteamiento del problema:

En este problema se plantea la multiplicación de dos matrices según una implementación por filas y una implementación por columnas.

Para ello se definen las matrices en filas y columnas y se hacen las operaciones pertinentes para obtener los resultados.

```
 program multiplicacio_matrius 
 INTEGER:: i,j,k,n,A1,A2,B1,B2 
 parameter(maxrank = 10) 
dimension A(maxrank, maxrank)
dimension B(maxrank, maxrank)
 dimension col(maxrank*maxrank,1) 
dimension filA(1,20), colA(1,20)
dimension fill(1,12), coll(1,12)dimension c1(1,15), c2(1,15) !Multiplicación por matrices almacenadas en filas y columnas 
  open(UNIT=12,FILE='c:apartado2.dat',STATUS='OLD') 
  ! read A1 A2 B1 B2 
 read(12,*) A1,A2,B1,B2 
  ! read A 
do i=1, A1
 read(12, *(A(i, j), j=1, A2) end do 
  ! read B 
do i=1, B1
read(12,*) (B(i,j), j=1, B2) end do 
  close(12) 
  ! write A 
do i=1, A1
write(*, *) (A(i,j), j=1, A2) end do 
  !write B 
do i=1,B1write(*, *) (B(i, j), j=1, B2) end do 
 close(12) 
 k=0 do i=1,A1 
 do j=1,A2 
k=k+1filA(1, k) = A(i, j) enddo 
 enddo 
k=0do i=1, A2do j=1, A1
k=k+1colA(1,k)=A(j,i) enddo 
 enddo 
k=0do i=1, B1do j=1, B2
k=k+1filB(1, k) = B(i, j) enddo 
 enddo 
k=0do i=1, B2
do j=1, B1
k=k+1colB(1,k) = B(j,i) enddo 
  enddo
```

```
write(*, *) (colA(1, k), k=1, 20)write(*, *) (colB(1, k), k=1, 12) do i=1,15 
c1(1,i)=0 enddo 
k=0do i=1, 4c1(1,1)=c1(1,1)+filA(1,i) *filB(1,i+2*k)
c1(1,2)=c1(1,2)+f11A(1,i)*f11B(1,1+i+2*k)c1(1,3)=c1(1,3)+f11A(1,i)*f11B(1,2+i+2*k)c1(1,4)=c1(1,4)+filA(1,i+4)*filB(1,i+2*k)
c1(1,5)=c1(1,5)+filA(1,i+4)*filB(1,1+i+2*k)c1(1,6)=c1(1,6)+f11A(1,i+4)*f11B(1,2+i+2*k)c1(1,7)=c1(1,7)+f11A(1,i+8)*f11B(1,i+2*k)c1(1,8)=c1(1,8)+f11A(1,i+8)*f11B(1,1+i+2*k)c1(1,9)=c1(1,9)+filA(1,i+8)*filB(1,2+i+2*k)c1(1,10)=c1(1,10)+f11A(1,i+12)*f11B(1,i+2*k)c1(1,11)=c1(1,11)+f11A(1,i+12)*f11B(1,i+1+2*k)c1(1,12)=c1(1,12)+f11A(1,i+12)*f11B(1,2+i+2*k)c1(1,13)=c1(1,13)+f11A(1,i+16)*f11B(1,i+2*k)c1(1,14)=c1(1,14)+f11A(1,i+16)*f11B(1,i+1+2*k)c1(1,15)=c1(1,15)+f11A(1,i+16)*f11B(1,2+i+2*k)k=k+1 enddo 
 do i=1,15 
c2(1, i)=0 enddo 
k=0do i=0, 3c2(1,1)=c2(1,1)+c01A(1,i*5+1)*c01B(1,i+1)c2(1,2)=c2(1,2)+c01A(1,i*5+2)*c01B(1,i+1)c2(1,3)=c2(1,3)+c01A(1,i*5+3)*c01B(1,i+1)c2(1,4)=c2(1,4)+colA(1,i*5+4)*colB(1,i+1)
c2(1,5)=c2(1,5)+c01A(1,i*5+5)*c01B(1,i+1)c2(1,6)=c2(1,6)+c01A(1,i*5+1)*c01B(1,i+5)c2(1,7)=c2(1,7)+c01A(1,i*5+2)*c01B(1,i+5)c2(1,8)=c2(1,8)+c01A(1,i*5+3)*c01B(1,i+5)c2(1, 9) = c2(1, 9) + colA(1, i*5+4)*colB(1, i+5)c2(1,10)=c2(1,10)+c01A(1,i*5+5)*c01B(1,i+5)c2(1,11)=c2(1,11)+c01A(1,i*5+1)*c01B(1,i+9)c2(1,12)=c2(1,12)+c01A(1,i*5+2)*c01B(1,i+9)c2(1,13)=c2(1,13)+c01A(1,i*5+3)*c01B(1,i+9)c2(1,14)=c2(1,14)+c01A(1,i*5+4)*c01B(1,i+9)c2(1,15)=c2(1,15)+c01A(1,i*5+5)*c01B(1,i+9)k=k+1 enddo 
do i=1,15write(*, *) cl(1, i) enddo 
 write(*,*) 'hola' 
 do i=1,15 
write(*, *) c2(1,i) enddo 
 open(UNIT=12,FILE='c:apartado2_resultados.dat',STATUS='OLD') 
 do i=1,15 
write(*,*) cl(1,i) enddo
```
 $write(*, *)$  ' $\_$  do i=1,15  $write(*, *)$   $c2(1, i)$  enddo close(12) end

Presentación de resultados

Los resultados obtenidos dados en la multiplicación de las matrices es la siguiente:

C1=. -64. -66. -142. -152. -162. -222. -240. -258. -302. -328. -354. -382.  $-416. -450.$ Aun así están disponibles en el archivos de resultados apartado2\_resultados.dat

# **Conclusiones**

C

Se ha aprendido a trabajar con los índices de filas y columnas para poder realizar operaciones entra ellas, concretamente una multiplicación de dos matrices de rangos distintos.

- 3) Realizar un programa en Fortran que resuelva mediante el método de Gauss, un sistema lineal de ecuaciones del tipo A·x=b. El programa estará formado por tres módulos:
	- a. Módulo de lectura: Este módulo leerá el archivo de datos apartado3.dat con el formato indicado. Dicho archivo se puede obtener en la web de la asignatura.
	- b. Módulos de cálculo. Resolverá el sistema lineal de ecuaciones, guardando el resultado en un vector x diferente del utilizado para b.
	- c. Módulo de escritura: Este módulo escribirá los resultados en un archivo, con el formato indicado.

Planteamiento del problema:

En este ejercicio se trata de resolver un sistema lineal. SE procederá siguiendo una eliminación Gaussiana hasta llegar a la solución directamente.

```
 PROGRAM EX43 
  INTEGER:: I,J,K,N 
  parameter(maxrank = 10) 
 dimension A(maxrank, maxrank)
  dimension B(maxrank) 
  dimension X(maxrank) 
  dimension INDX(maxrank) 
   open(UNIT=12,FILE='c:apartado3.dat',STATUS='OLD') 
   ! read n 
 read(12,\star) N
   ! read A 
   do I=1,N 
 read(12, *(A(I,J), J=1, N) end do 
   ! read B 
 read(12, *(B(J), J=1, N) close(12) 
 CALL LEGS (A,N,B,X,INDX)
```

```
C 
     WRITE (6, 999) (X(I), I=1,N) 999 FORMAT (F16.8) 
open(UNIT=14,FILE='c:apartado3_resultados.dat',STATUS='UNKNOWN') 
       do I=1,Nwrite(*,*) (A(I,J),J=1,N)write(14,*) (A(I,J),J=1,N) end do 
         ! write c 
       write(*,*) '_
       write(14, *)'_
       write(*,*) (B(I), I=1,N)write(14, *(B(I), I=1, N) close(14) 
        END 
       SUBROUTINE LEGS(A,N,B,X,INDX) 
     DIMENSION A(N,N), B(N), X(N), INDX(N)CALL ELGS(A, N, INDX)
DO 100 I = 1, N-1DO 90 J = I+1, N
          B(INDX(J)) = B(INDX(J))* -A(INDX(J),I)*B(INDX(I))<br>90 CONTINUE
      CONTINUE
   100 CONTINUE 
     X(N) = B(INDX(N)) / A(INDX(N),N)DO 200 \text{ I} = \text{N}-1, 1, -1X(I) = B(INDX(I))DO 190 \text{ J} = I+1, N
         X(I) = X(I) - A(INDX(I), J) * X(J) 190 CONTINUE 
         X(I) = X(I)/A(INDX(I), I) 200 CONTINUE 
      RETURN 
      END 
     SUBROUTINE ELGS(A, N, INDX)
      DIMENSION A(N,N),INDX(N),C(N) 
     DO 50 I = 1, N
       INDX(I) = I 50 CONTINUE 
       DO 100 I = 1, N
         C1 = 0.0DO 90 J = 1, N
           CI = AMAX1(C1, ABS(A(I,J))) 90 CONTINUE 
         C(I) = C1 100 CONTINUE 
     DO 200 J = 1, N-1
```

```
 PI1 = 0.0 
     DO 150 I = J, N
       PI = ABS(A(INDX(I),J))/C(INDX(I)) IF (PI.GT.PI1) THEN 
          PI1 = PI 
         K = I ELSE 
        ENDIF 
 150 CONTINUE 
     ITMP = INDX(J)
     INDX(J) = INDX(K)INDX(K) = ITMPDO 170 I = J+1, N
       PJ = A(INDX(I),J)/A(INDX(J),J)A(INDX(I),J) = PJDO 160 K = J+1, N
         A(INDX(I), K) = A(INDX(I), K) - PJ*A(INDX(J), K) 160 CONTINUE 
 170 CONTINUE 
 200 CONTINUE 
    RETURN 
    END
```
Presentación de resultados

```
El vector solución es 
 1.00000083 1.00000095 0.99999994 0.999999523 0.999999762 1. 0.999999285 
 1.00000048 1.00000024 1.00000107
```
El archivo de resultados se adjunta como aparatdo3\_resultados.dat

### **Conclusiones**

Este algoritmo contiene algunos métodos para la eliminación Gaussiana hasta una matriz diagonal. Se han utilizado distintos formatos.